# *CURSO (Microsoft Office Specialist -MOS) ACCES 2010*

Propuesta formativa de entrenamiento y capacitación personal para apoyar en la búsqueda de empleo

### **1. Nivel/etapa al que se dirige la actividad:**

Curso dirigido a todas aquellas personas que quieran adquirir los conocimientos necesarios para el uso de la herramienta Access 2010. Principalmente a desempleados que quieran fortalecer sus competencias personales, y adquirir herramientas que les permitan tener más alternativas para encontrar empleo. Mayores de 16 años. Sin titulación previa

#### **2. Horas de duración:**

40 horas

#### **3. Número máximo de participantes:**

No se establece limitación en el número de participantes debido a la modalidad de formación ON LINE.

# *OBJETIVOS:*

El presente curso oficial de Microsoft trasladará al asistente los conocimientos necesarios para el uso profesional de la herramienta Microsoft Office Access 2010

- Incrementar los recursos ante la búsqueda de empleo.
- Aumentar la probabilidad de encontrar empleo.

Al finalizar este curso, los participantes serán capaces de:

- Abrir una base de datos existente.
- Analizar tablas, consultas, formularios e informes.
- Crear una base de datos.
- Rellenar una base de datos.
- Compartir y exportar información.
- Crear formularios.
- Localizar información.
- Filtrar información.
- Crear una consulta.
- Trabajar con informes.
- Actualizar y/o eliminar información de una tabla.
- Crear listas de búsqueda.

# *CERTIFICACIÓN:*

El curso preparará al alumno/a en los contenidos docentes que se definen en el examen de certificación MOS: Microsoft Access 2010 (Microsoft Office Specialist - MOS). 77-885 MOS: Microsoft Access 2010.

Disponer de la acreditación MOS: Microsoft Access 2010, permite a un profesional acreditar estar en posesión de las habilidades y los conocimientos necesarios para hacer un uso profesional de la herramienta Microsoft Office Access 2010 que se incluye en la suite Microsoft Office 2010.

# *CERTIFICACIÓN MASTER*

Los candidatos que deseen obtener esta certificación deben aprobar tres exámenes obligatorios y un examen opcional de todo el paquete **(Microsoft Office Specialist -MOS)**

# *CONTENIDOS:*

## **1. Administración del entorno de Access**

- Crear y administrar una base de datos.
- Configurar el panel de navegación.
- Aplicar las partes de la aplicación

## **2. Creación de tablas**

- Crear tablas.
- Crear y modificar campos.
- Ordenar y filtrar registros.
- Establecer relaciones.
- Importar datos desde un fichero de datos único.

## **3. Creación de formularios**

- Crear formularios.
- Ficha Diseño de formulario.
- Formato de formulario

### **4. Creación y gestión de consultas**

- Creación de consultas.
- Administrar tablas de origen y sus relaciones.
- Manipular campos.
- Calcular totales.
- Generar campos calculados.

### **5. Diseño de informes.**

- Crear informes.
- Utilizar diseño de informes.
- Ficha organizar informes.
- Ficha formato de informe.
- Ficha de configurar página de informe.
- Ordenar y filtrar los registros para la presentación de informes.

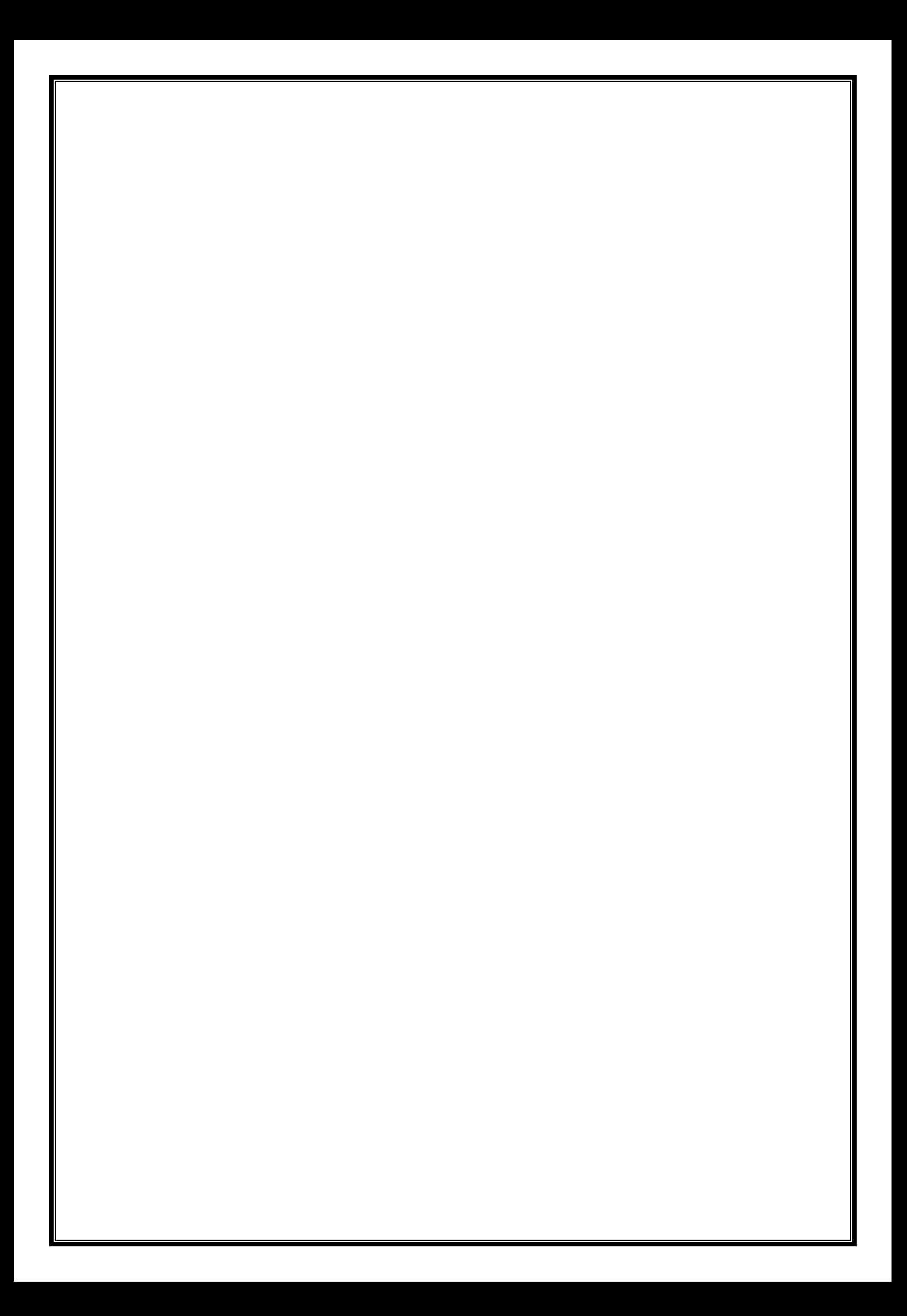